Kantor Pelayanan Pajak Pratama Tulungagung

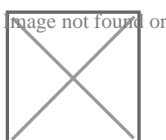

Jalan Ki Mangun Sarkoro No.17, Dusun Krajan, Beji, Kec. Boyol<br>Magenotfoundortypeunknown Tulungagung, Jawa Timur 66212 66212 0355336668

[www.pajak.](http://www.pajak.go.id)go.id

Aktivasi EFIN<sub>enderal</sub> pajak Jawa Timur III / Kantor Pelayanan Pajak Kementerian Keuangan / Direktorat Jenderal Pajak / Kantor Wilayah Direktorat Directorat

No. SK :

Persyaratan

## Kantor Pelayanan Pajak Pratama Tulungagung

age not found or type unknow

Jalan Ki Mangun Sarkoro No.17, Dusun Krajan, Beji, Kec. Boyol Tulungagung, Jawa Timur 66212 66212 0355336668 [www.pajak.](http://www.pajak.go.id)go.id

Kementerian Keuangan / Direktorat Jenderal Pajak / Kantor Wilayah Direktorat Direktorat Pajak / Kantor Wilayah

- 1. Formulid ePredme o ab hPaanj  $E$  FIN awa Timur III / Kantor Pelayanan Pajak
- 2.Dilakukan oleh Wajib Pajak sendiri tidak diperkenankan untuk dikuasak Pajak Orang Pribadi
- 3.Menunjukkan asli dan menyerahkan fotokopi dokumen identitas diri dan
- 4.Menyampaikan alamat email aktif bukan merupakan alamat email tempo sebagai sarana komunikasi dalam rangka pelaksanaan hak dan kewajiba
- 5.Permohonan aktivasi EFIN dilakukan oleh salah satu pengurus yang na pendirian atau dokumen pendirian Wajib Pajak Badan
- 6.Menunjukkan asli dan menyerahkan fotokopi dokumen surat keterangan Pajak Badan
- 7.Menunjukkan asli dan menyerahkan fotokopi dokumen identitas diri dan nama pengurus
- 8.Menunjukkan asli dan menyerahkan fotokopi kartu NPWP atau SKT atas
- 9.Menyampaikan alamat email aktif bukan merupakan alamat email tempo digunakan sebagai sarana komunikasi dalam rangka pelaksanaan hak d
- 10.Pimpinan kantor cabang sebagai pengurus yang ditunjuk untuk mewakil melaksanakan hak dan kewajiban perpajakannya mengisi menandatanga Formulir Permohonan EFIN ke KPP KP2KP terdaftar atau Tempat Terter dengan kewenangannya
- 11.Menunjukkan asli dan menyerahkan fotokopi dokumen surat pengangkat
- 12.Menunjukkan asli dan menyerahkan fotokopi dokumen surat penunjukan sebagai pengurus yang mewakili Badan dalam rangka melaksanakan hal

13.Menunjukkan asli dan menyerahkan fotokopi dokumen identitas diri

14.Kartu NPWP atau SKT atas nama pimpinan kantor cabang sebagai peng

- 15.Kartu NPWP atau SKT atas nama kantor cabang
- 16.Menyampaikan alamat email aktif bukan merupakan alamat email tempo digunakan sebagai sarana komunikasi dalam rangka pelaksanaan hak d
- 17.Permohonan aktivasi EFIN dilakukan oleh pejabat atau pihak yang ditu Bendahara
- 18.Mengisi menandatangani dan menyampaikan Formulir Permohonan EFIN langsung ke KPP KP2KP terdaftar atau Tempat Tertentu di Luar Kantor kewenangannya

I 9 Menunjukkan dokumen asli dan menyerahkan fotokopi dokumen Surat Konsul dan menjadi dan menjadi dan menjadi<br>Informasi pelayanan publik isipohia.mmbelih polan inggodiad Senin, 20 May 2024 publis tumbus. mkelikhat halaman sebagai Bendahara

20.Menunjukkan dokumen asli dan menyerahkan fotokopi dokumen identitas diri berupa KTP

Kantor Pelayanan Pajak Pratama Tulungagung

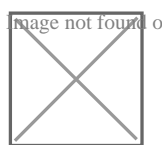

Jalan Ki Mangun Sarkoro No.17, Dusun Krajan, Beji, Kec. Boyol<br>Magenotfoundortypeunknown Tulungagung, Jawa Timur 66212 66212 0355336668

[www.pajak.](http://www.pajak.go.id)go.id

Sistem, Mekanjama dan Prpsejduk Jawa Timur III / Kantor Pelayanan Pajak Kementerian Keuangan / Direktorat Jenderal Pajak / Kantor Wilayah Direktorat Direktorat Pajak / Kantor Wilayah

1.Wajib Pajak menyampaikan permohonan aktivasi EFIN dengan mendatar Pelayanan Pajak KPP terdekat Kantor Pelayanan Penyuluhan dan Konsu terdekat atau Tempat Tertentu di Luar Kantor sesuai dengan kewenang

# Waktu Penyelesaian

0 Hari kerja

Pada saat WP datang langsung ke KPP KP2KP terdekat atau Tempat Terten kewenangannya untuk mengajukan permohonan

# Biaya / Tarif

Tidak dipungut biaya

## Produk Pelayanan

1.EFIN yang Aktif

#### Pengaduan Layanan

Segala jenis pengaduan layanan dapat disampaikan melalui saluran resmi p

- 1.Telepon: (021) 134; 1500200
- 2.Faksimile: (021) 5251245
- 3.Email: pengaduan.itjen@kemenkeu.go.id; pengaduan@pajak.go.id
- 4.Twitter: @kring\_pajak
- 5. Website: www.lapor.go.id; www.wise.kemenkeu.go.id; www.pengaduan.p
- 6.Chat pajak: www.pajak.go.id
- 7.Surat atau datang langsung ke Direktorat Penyuluhan Pelayanan dan H kerja lainnya